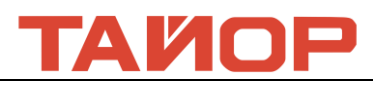

## **LC208 Волокно-оптическая лазерная режущая**

## **головка**

## **Руководство пользователя**

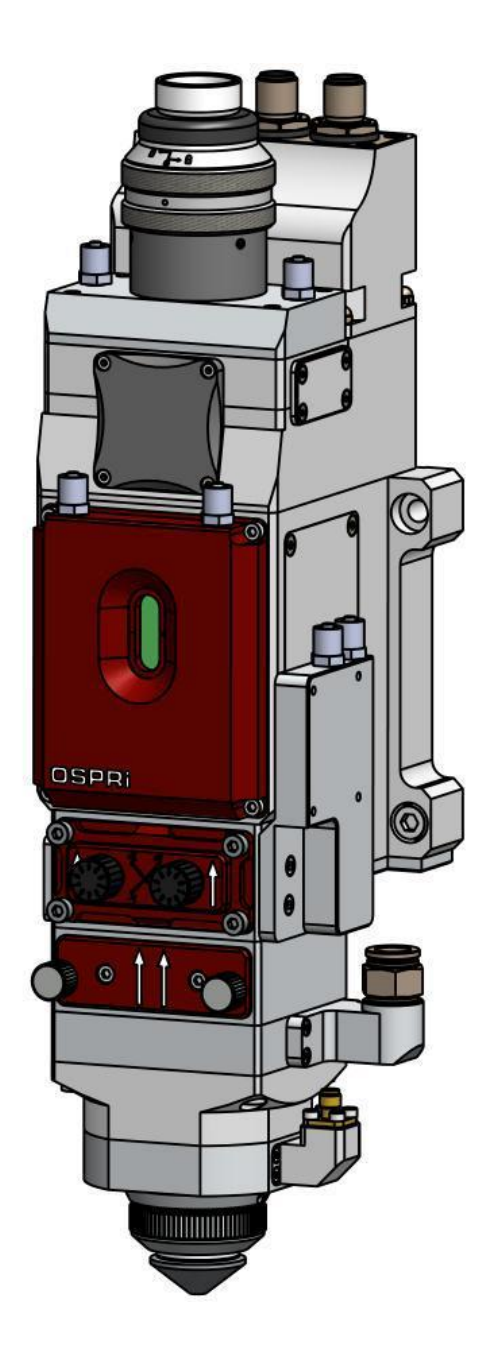

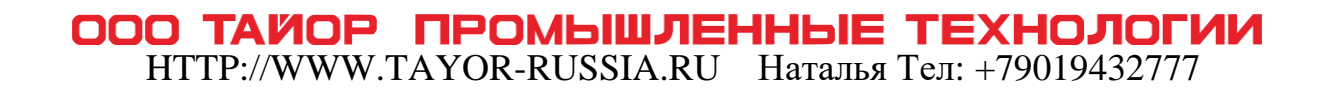

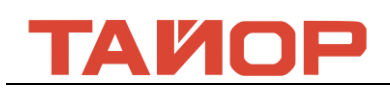

## **Глава 1 Общее изложение**

#### **1.1 Принцип продукции**

Лазер генерируется через лазерный инструмент и передается наружным ходом лучей, после фокусировки фокусирующей линзы в режущей головке, он воздействует на поверхность обрабатываемого материала, и испаряет материал или образует расплавленный бассейн с помощью режущего газа (в основном окисление). Режущий вспомогательный газ течет через режущую головку (включая сопло), чтобы создать сильный воздушный поток для продувки образовавшегося шлака, чтобы можно получить хорошую режущую торцовую поверхность.

#### **1.2 Параметры продукции**

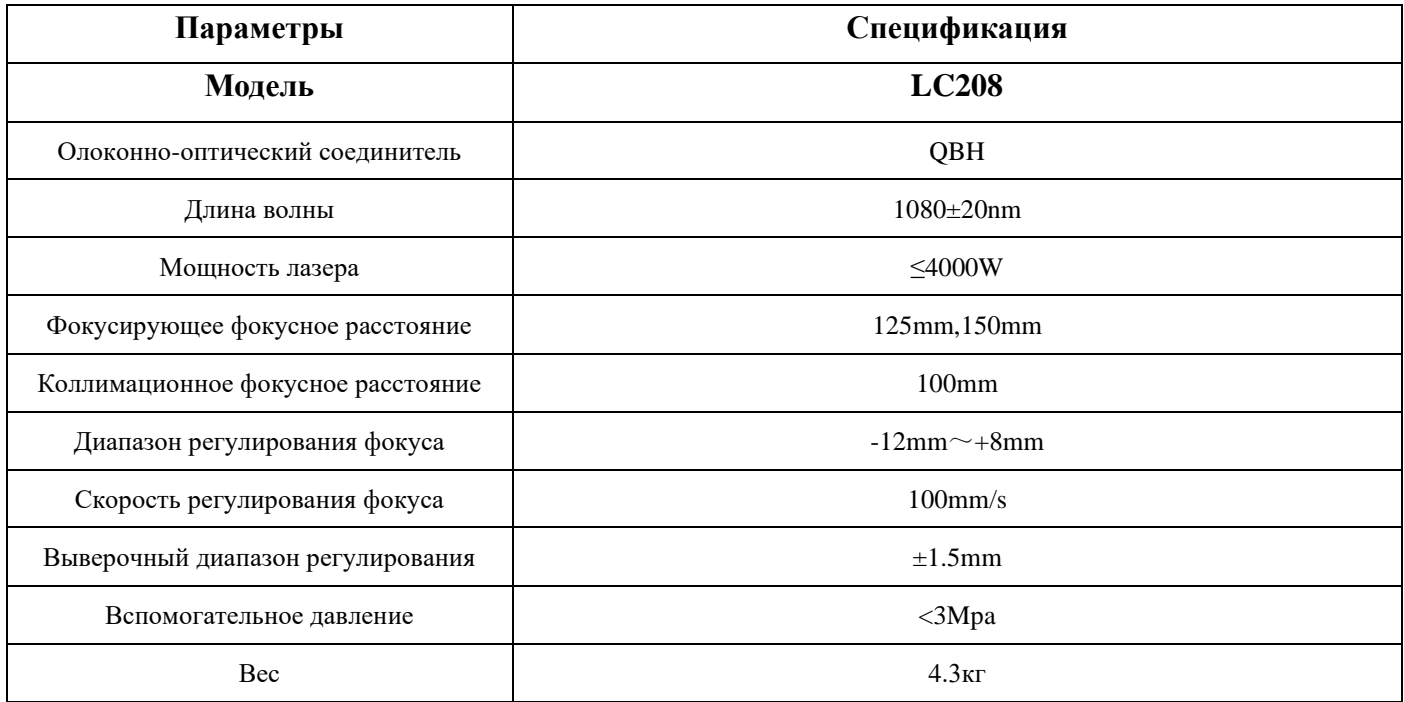

### **Таблица 1**

#### **1.3 Пункты для внимания**

Для обеспечения личной безопасности, режущая головка должна носить специальные волокно-оптические лазерные защитные очки при использовании лазерного режущего аппарата. Должно принять меры предосторожности и осторожно управлять, чтобы предотвратить пережег режущей головки и лазерного сопла из-за отклонения лазерного луча от центральной оси. Держите режущую головку в чистоте и не допускайте попадания охлаждающей жидкости, конденсата или других посторонних предметов в датчик. В противном случае датчик может выйти из строя.

 $\Pi$ редупреждение: При лазерной обработке продукции, используйте соответствующие защитные

устройства, чтобы избежать повреждения на человеческого тела, вызванного лазерными лучами.

### **Глава 2 Конструктивная особенность**

HTTP://WWW.TAYOR-RUSSIA.RU Наталья Тел: +79019432777

ООО ТАЙОР ПРОМЫШЛЕННЫЕ ТЕХНОЛОГИИ

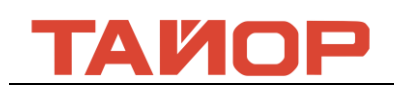

#### **2.1 Краткое описание структуры продуктов**

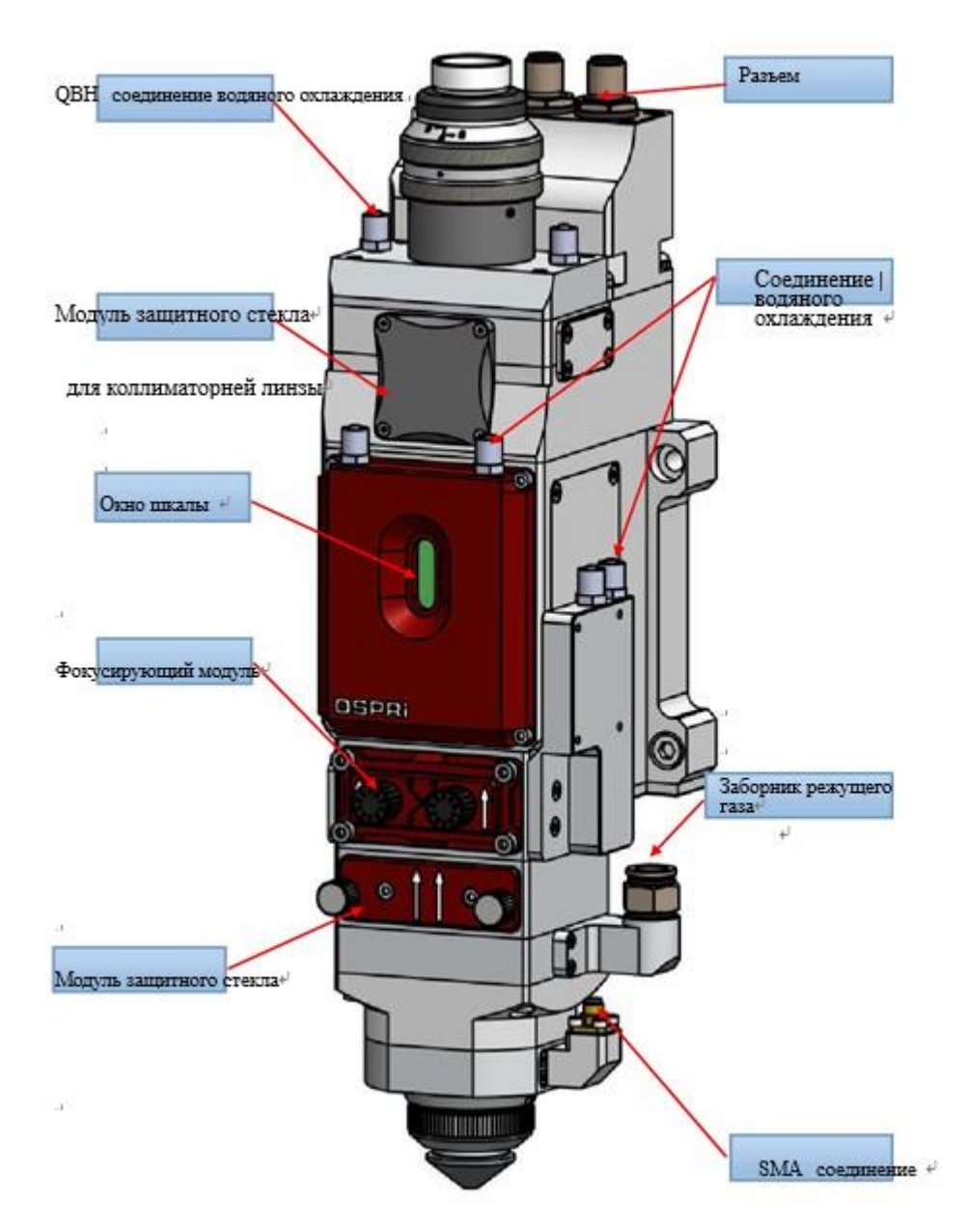

#### **2.2 Краткое Описание Запчастей Изделия**

① Соединение водяного охлаждания: для охлаждания QBH и режущей головы.

② Соединение разъема: линия кодера, линия энергии мотора и место соединения верхнего и нижнего предела

③ Ящик коллиматорной защитной линзы: защита коллиматорной линзы при вставлении и выращивании.

④ Окно шкалы: окно налюдения режущего фокуса.

⑤ Накладка фокусирующего ящика: окно вставления и выращивания при замене и обслуживании фокусирующей линзы.

⑥ Модуль ящика защитной линзы: уплотнение вспомогательного газ и защита фокусирующей

ООО ТАЙОР ПРОМЫШЛЕННЫЕ ТЕХНОЛОГИИ

HTTP://WWW.TAYOR-RUSSIA.RU Наталья Тел: +79019432777

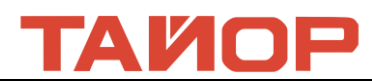

#### линзы.

⑦ Воздухозаборник режущего воздуха: соединения трубы воздуха 10мм для входа режущего воздуха при резке.

## **Глава 3 Установка Продукта**

### **3.1 Установка Режущей Головки**

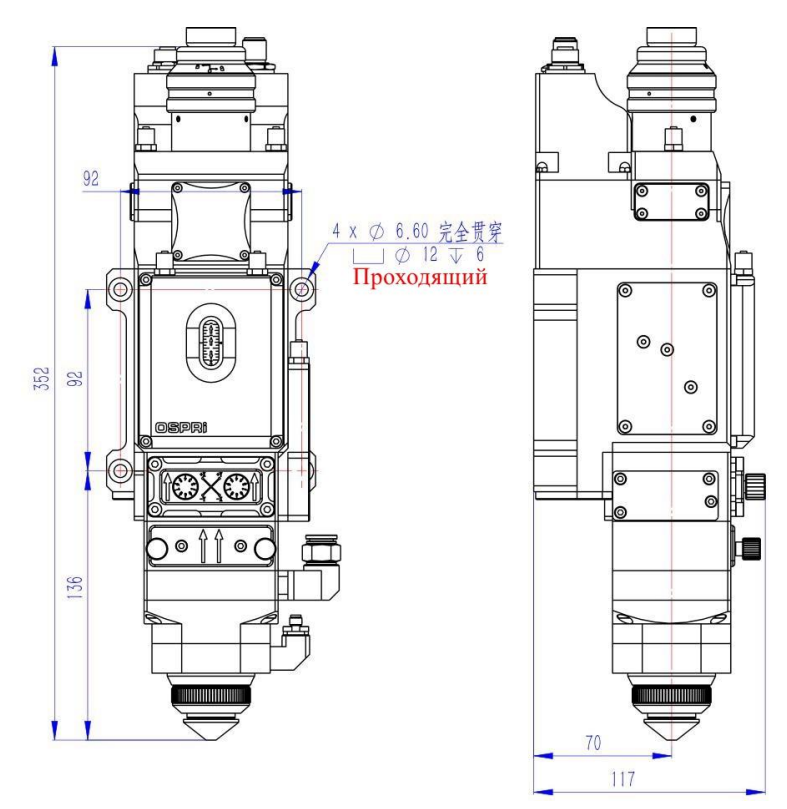

#### **3.2 Подключение Трубопроводов**

3.2.1 Охлаждение Трубопроводов

Охлаждение для волоконно-оптической головки, вход на 1 раз и выход на 1 раз для охлаждения трубопроводов.

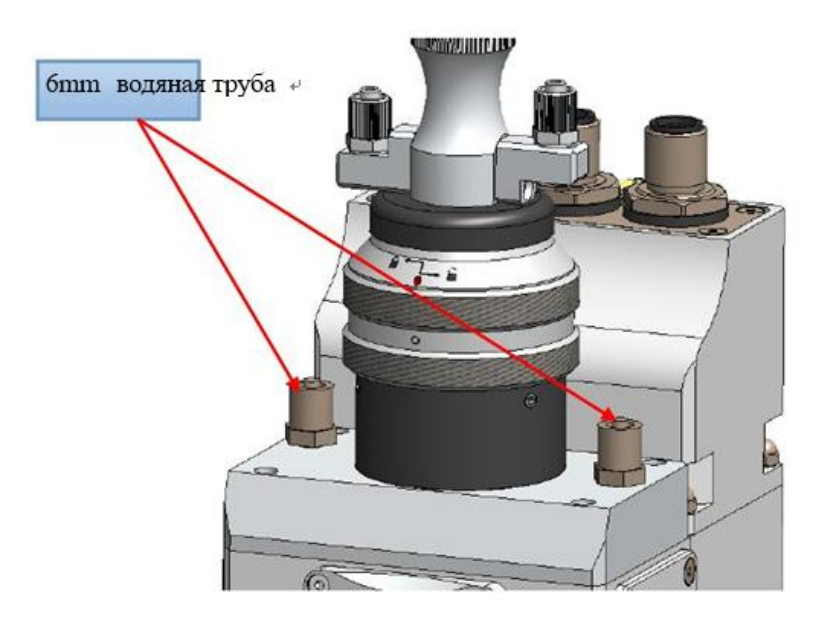

**OOO TAWOP** ПРОМЫШЛЕННЫЕ ТЕХНОЛОГИИ HTTP://WWW.TAYOR-RUSSIA.RU Наталья Тел: +79019432777

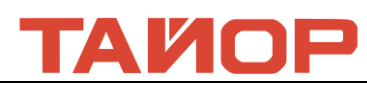

Охлаждение фокусирующего блока, вход на 1 раз и выход на 1 раз для охлаждения трубопроводов.

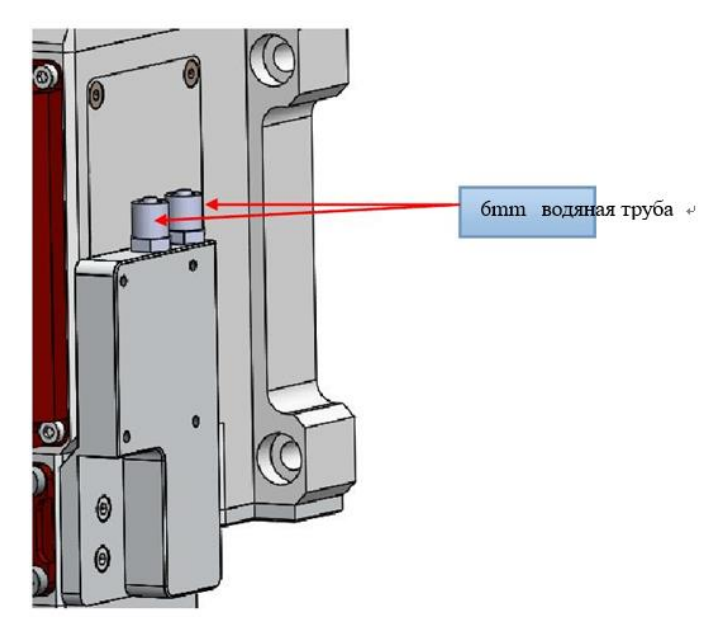

Охлаждение коллиматорного блока, вход на 1 раз и выход на 1 раз для охлаждения трубопроводов.

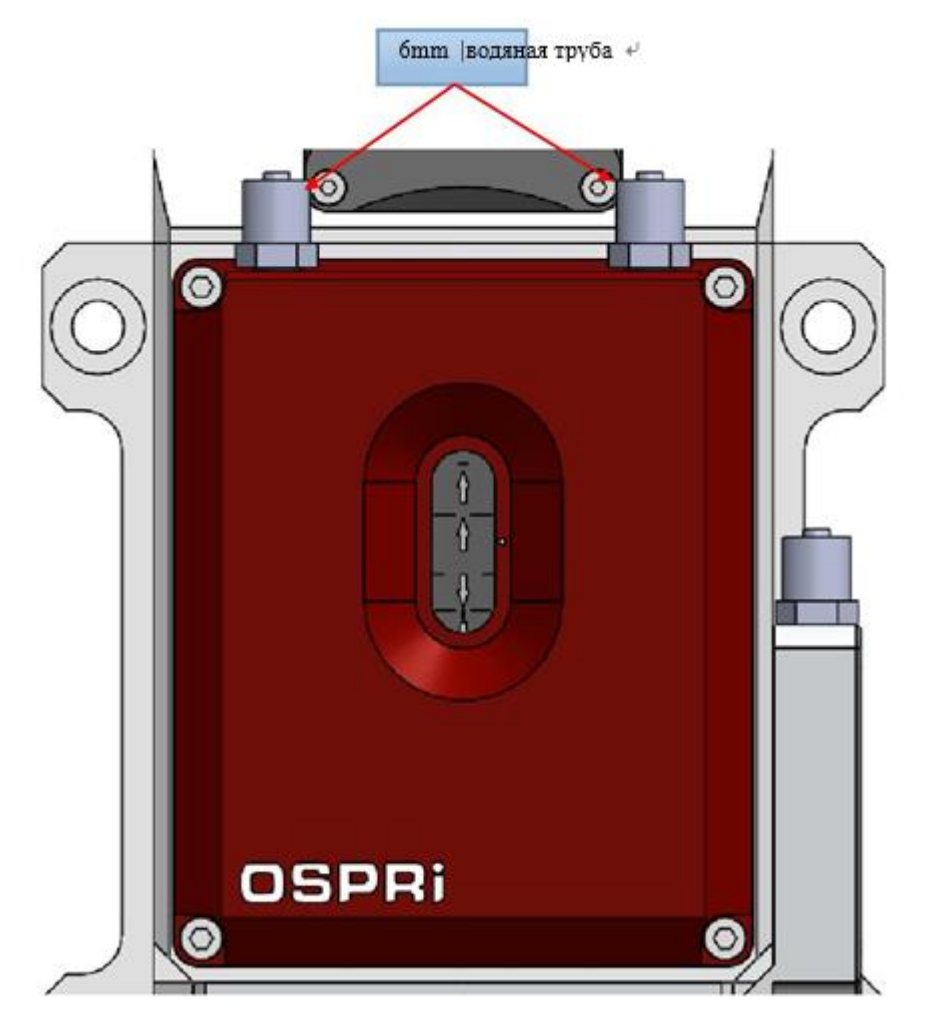

3.2.2 Газовой проводник

1. Входной порт подключен к 10 мм трубе газа для соединения газа реза Входное давление <3,0 МПа

**ООО ТАЙОР ПРОМЫШЛЕННЫЕ ТЕХНОЛОГИИ**<br>HTTP://WWW.TAYOR-RUSSIA.RU Наталья Тел: +79019432777 Обычные использоваемые газы:Кислород,Азот,Сжатый воздух

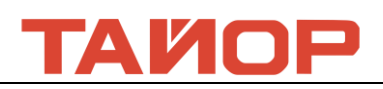

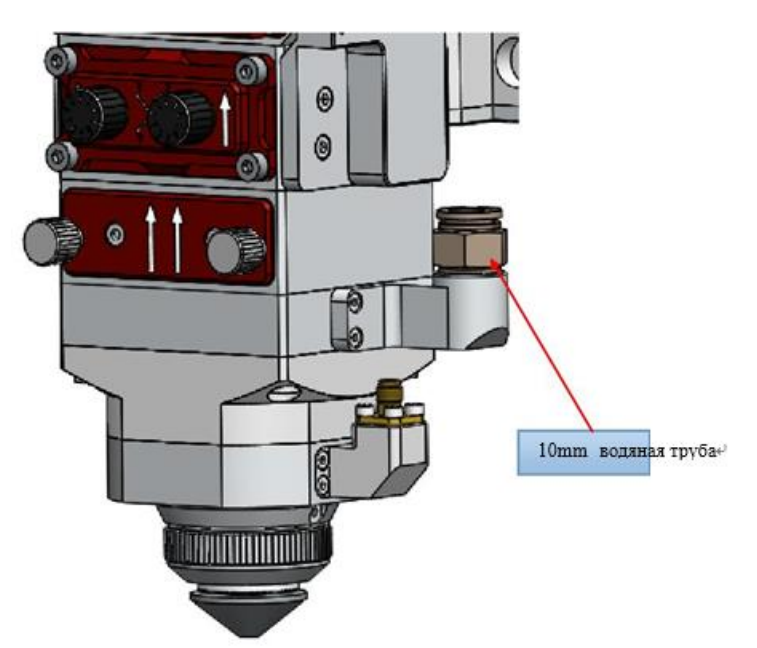

Внимание: поступающий в вспомогательную трубку газа должен пройти фильтрацию и дегидратацию, в противном случае защитное стекло может быть загрязнена, что приведет к

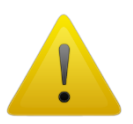

повреждению защитного стекла.

3.2.3 Определение соединения линии и требования Соединение разъема

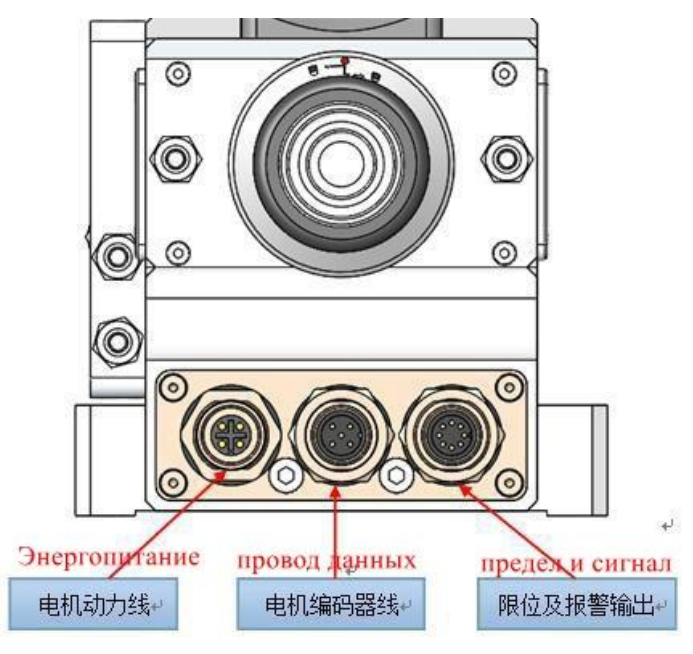

ВНИМАНИЕ: при вставлении или выращивании разъема отключите питание. Определение соединительной линией

**ООО ТАЙОР ПРОМЫШЛЕННЫЕ ТЕХНОЛОГИИ**<br>HTTP://WWW.TAYOR-RUSSIA.RU Наталья Тел: +79019432777

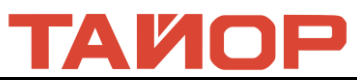

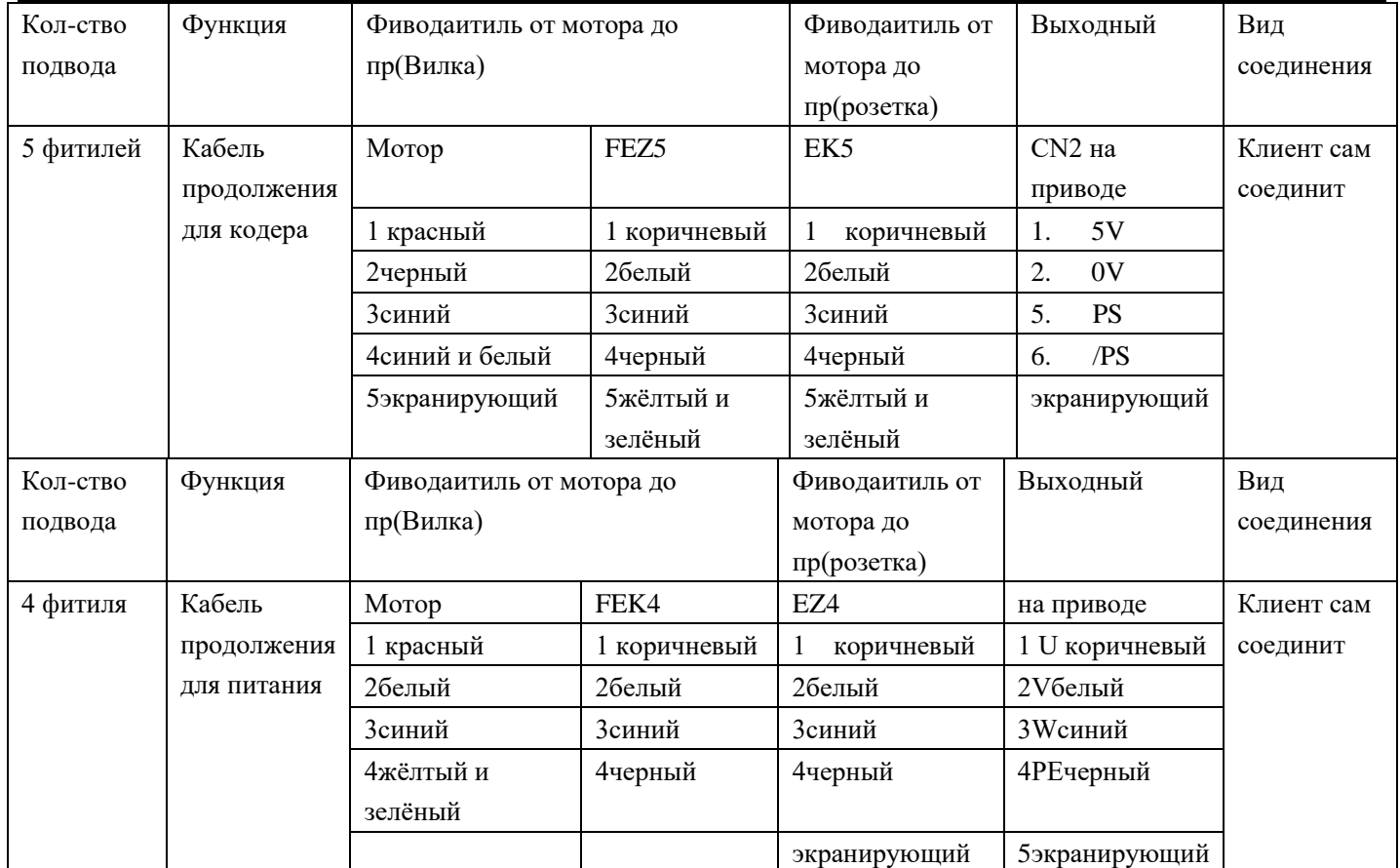

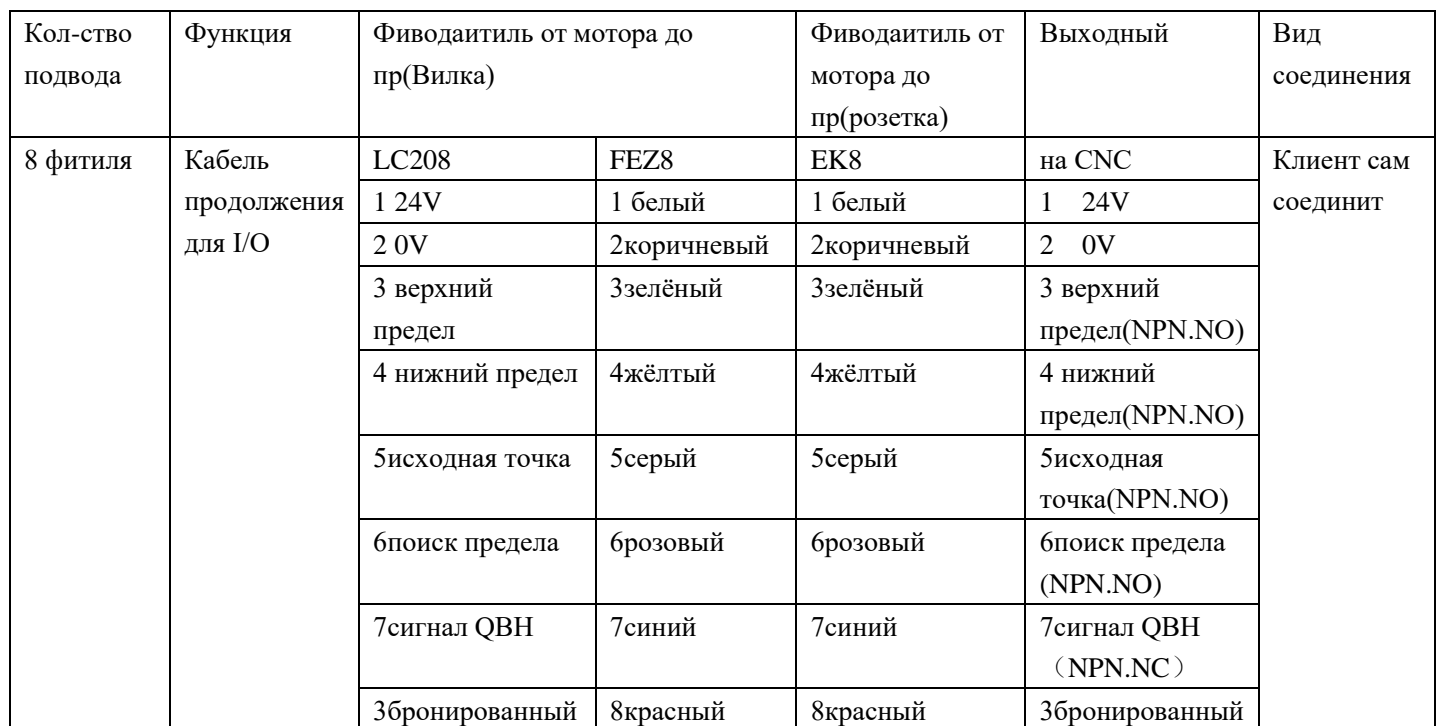

# **ООО ТАЙОР ПРОМЫШЛЕННЫЕ ТЕХНОЛОГИИ**<br>HTTP://WWW.TAYOR-RUSSIA.RU Наталья Тел: +79019432777

## AMNP

#### **3.3 Установка оптоволоконной лазерной головки с оптическим разъемом QBH**

○1 Поместите режущую головку горизонтально, извлеките пылезащитную заглушку и пыльник.

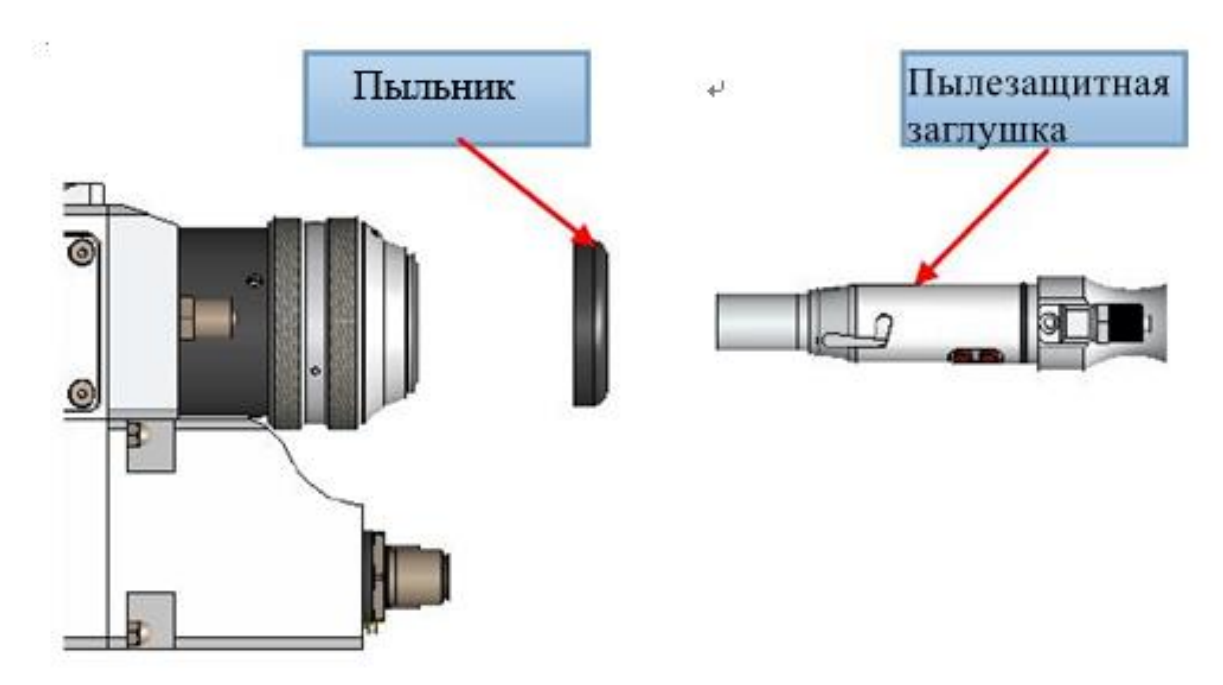

1)Вставьте пылезащитную заглушку в защитный кожух волоконно-оптический головки.

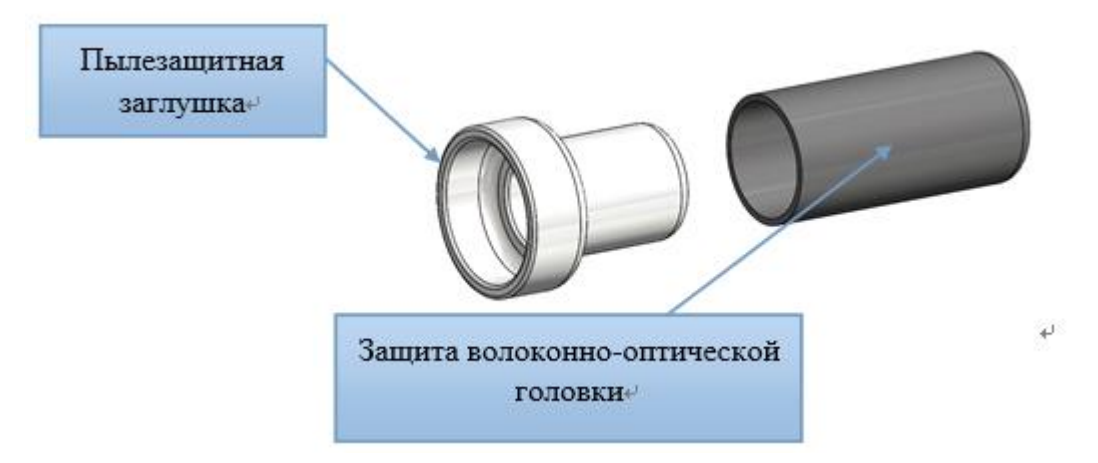

2)Поместите пыльник на лазерную головку. Смотрите картинку:

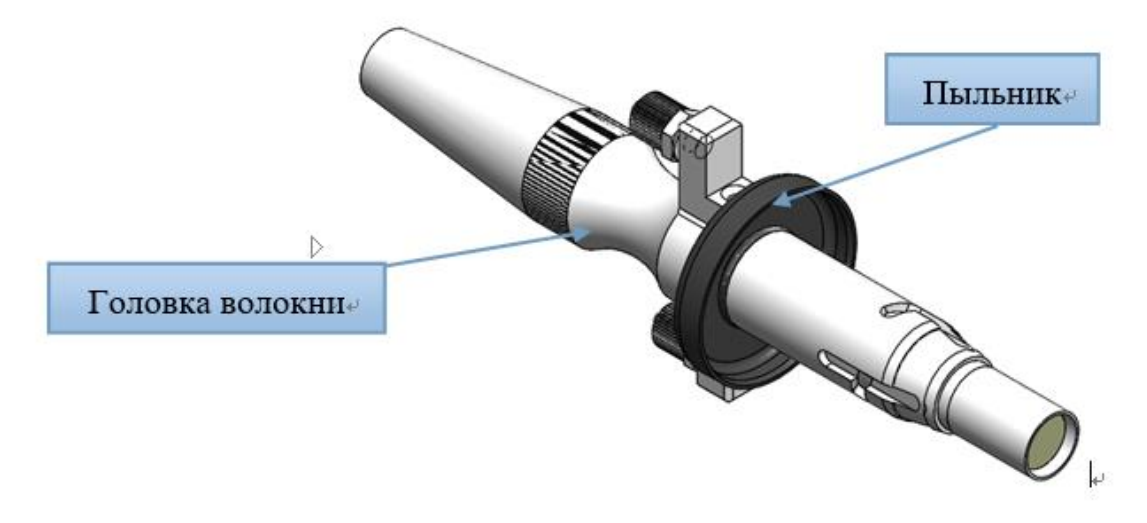

**ООО ТАЙОР ПРОМЫШЛЕННЫЕ ТЕХНОЛОГИИ**<br>HTTP://WWW.TAYOR-RUSSIA.RU Наталья Тел: +79019432777

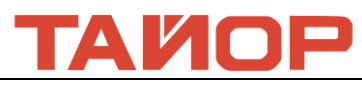

Внимание: Если на лазерной головке изначально установлен пыльник, то в процессе установки его

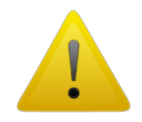

также необходимо установить. В противном случае это может повлиять на герметичность. Так же это может привести к рассеиванию света, что повлияет на эффективность резки.

3)Поверните коннектор QBH в состояние включения: поверните против часовой стрелки в крайнее положение (вы услышите «щелчок»). (Против часовой стрелки: в направлении в соответствии со значком «открытый замок»)

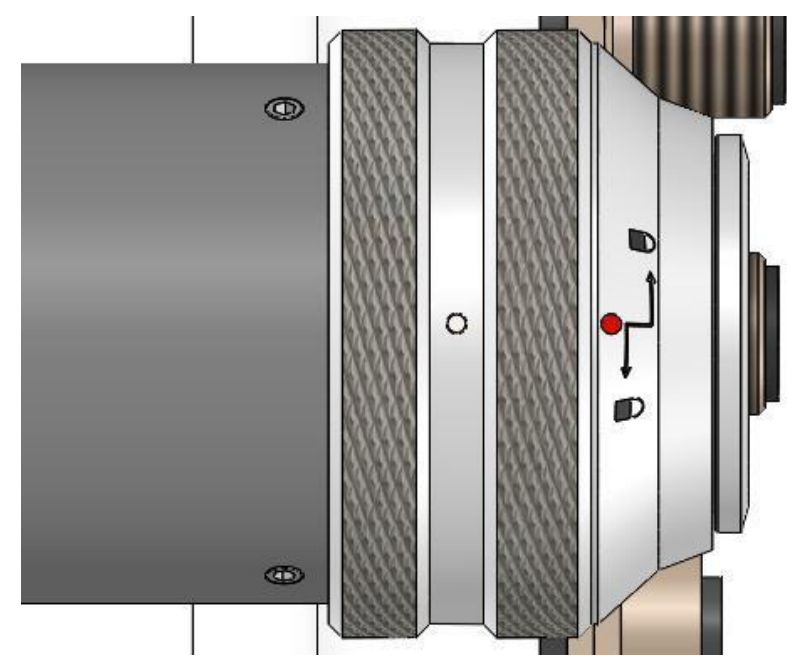

4)Совместите красную точку на волоконно-оптической головке с красной точкой коннектора QBH и медленно вставьте волоконно-оптическую головку в коннектор QBH.

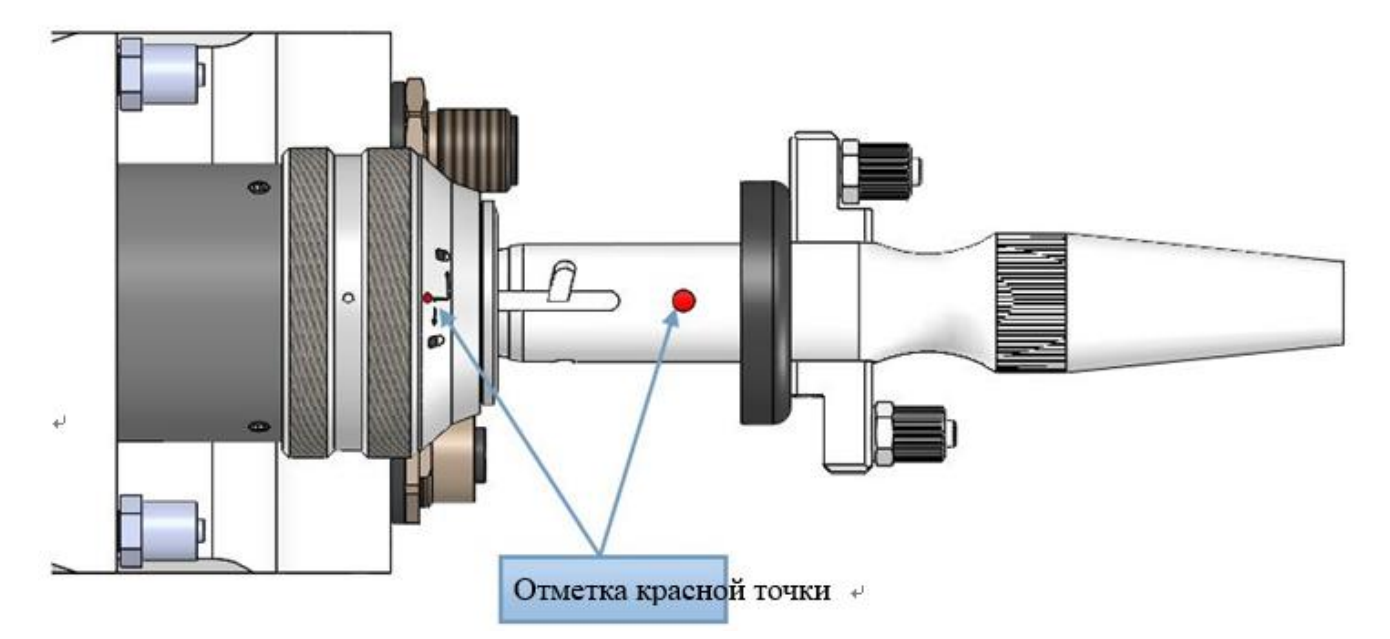

5)Верните коннектор QBH в заблокированное состояние: поверните по часовой стрелке в крайнее положение (вы услышите «щелчок»), поднимите гайку вверх и закрутите по часовой стрелке до полного закрепления головки. (по часовой стрелке: в направлении в соответствии со значком «закрытый замок»)

HTTP://WWW.TAYOR-RUSSIA.RU Наталья Тел: +79019432777

ООО ТАЙОР ПРОМЫШЛЕННЫЕ ТЕХНОЛОГИИ

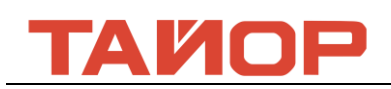

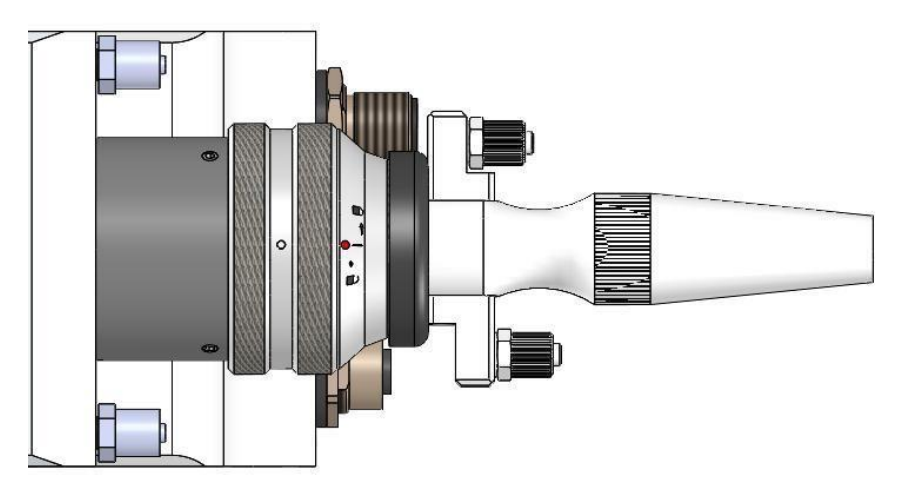

Внимание: после поставки волоконно-оптический кабель, лучше обмотаться несколько кругов коллоидной бумагой

## **Глава 4. Настройка продукции**

#### **4.1 Инструкция по фокусировке**

4.1.1 Возврат в исходное положение фокусирующей шкалы

 После включения станка сначала четвертая ось возвращается в исходное положение, чтобы фокусирующая шкала находилась в положении ноли, конкретная операция показана в нижеследующем:

① Открывайте программу и настройте платформу, возвращайте положение фокусировки назад расстояние на 11мм, чтобы положение фокусировки находилась в шкале ноли.

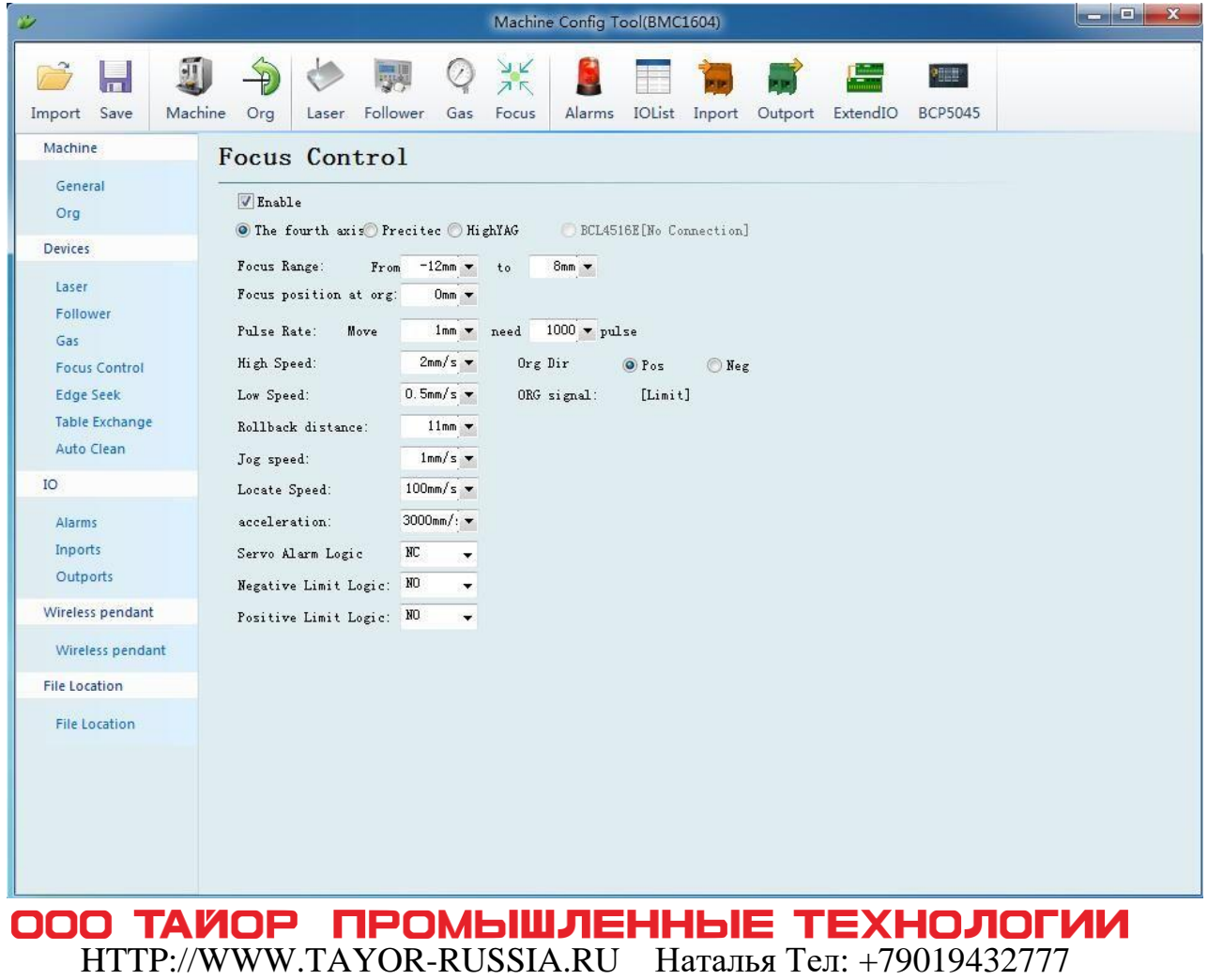

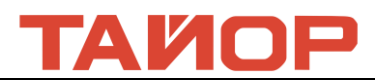

② После выполнения настройки параметров прямо возвращаться в исходное положение, проверить двигается ли точка фокусировки на окно,

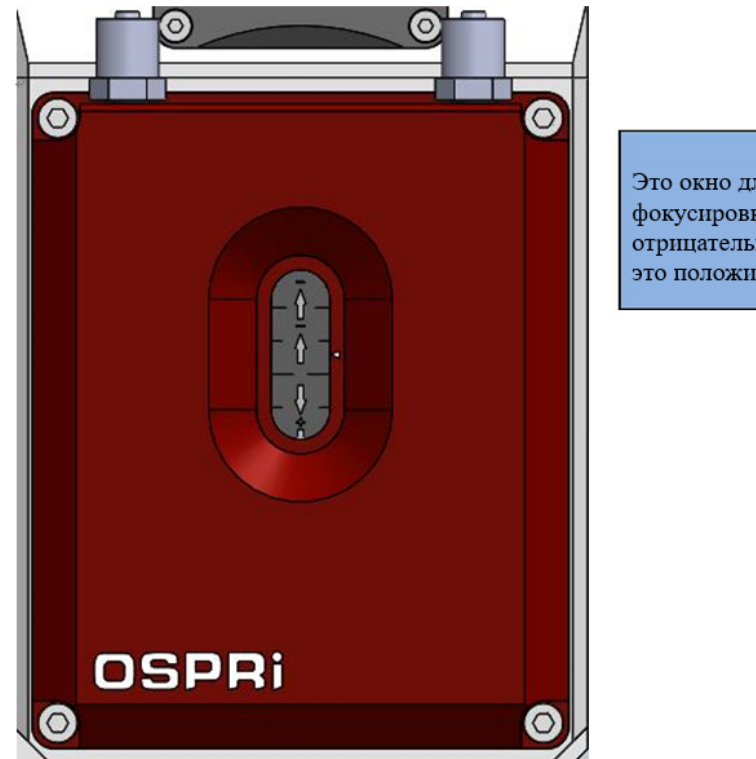

Это окно для наблюдения точки фокусировки, верх это отрицательное направление, вниз это положительное направление.

#### **4.2 Описание регулирования коллимации**

4.2.1Чтобы добиться хорошего эффекта нарезки швов, лазерный луч должен оставаться в центре сопла. Когда он отключен от центра сопла, его необходимо отрегулировать с помощью модуля регулировки луча.

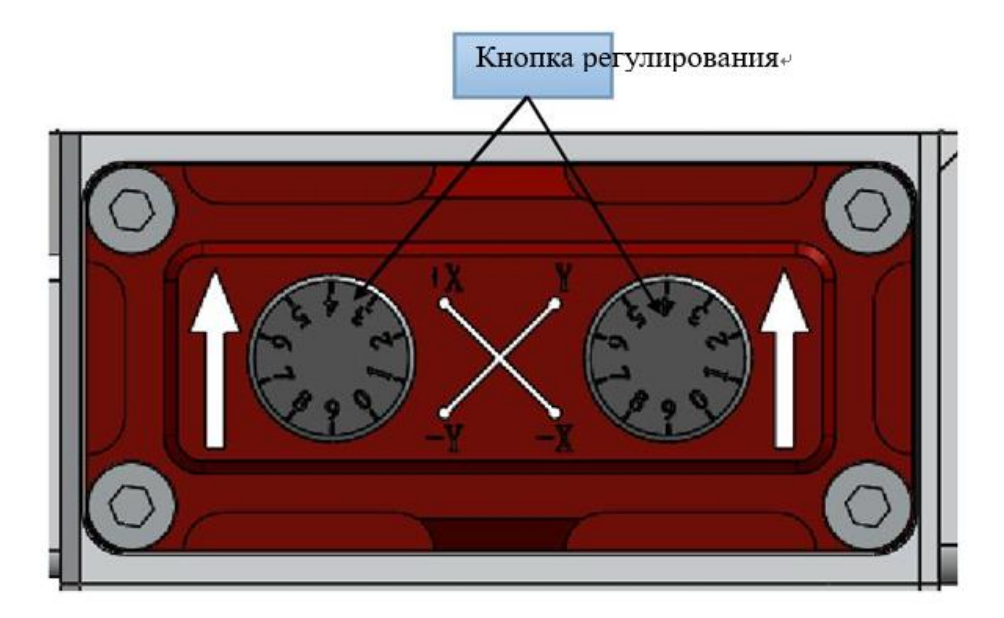

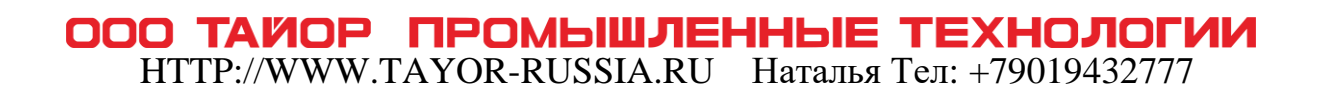

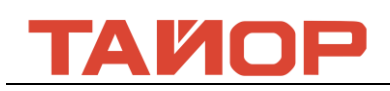

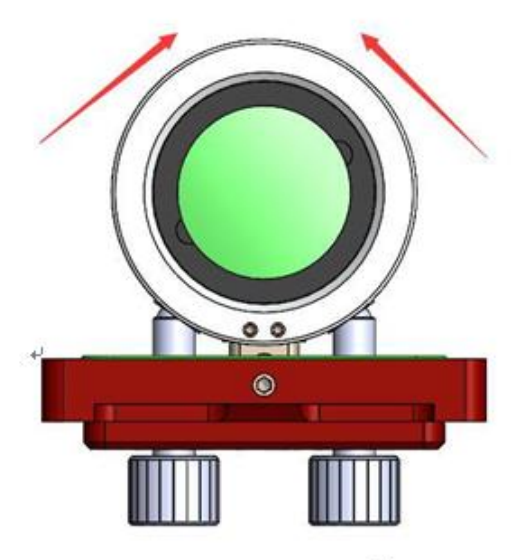

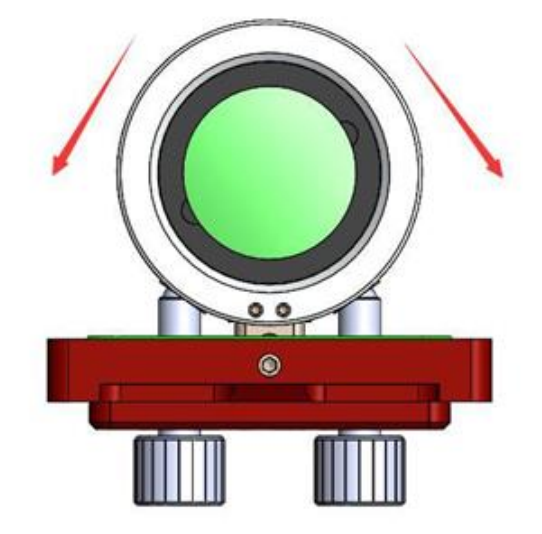

в направлении часовой стрелки

в обратном направлении часовой стрелки

## **Глава 5 Техническое обслуживание**

#### **5.1 Конструкция**

Сборка режущей головки производится в незапылённом цехе, запрещена разборка модуль кроме ящика защитного стекла. Если необходимо проверять коллимационную и фокусирующую линзу, то обязательно производится в незапылённом цехе.

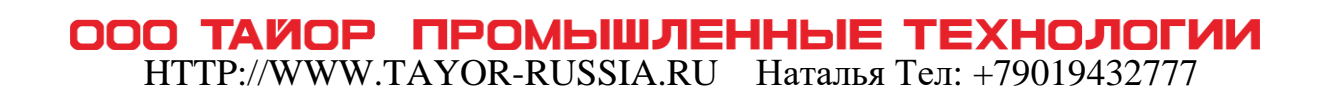

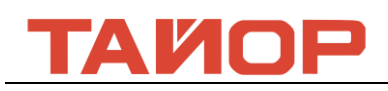

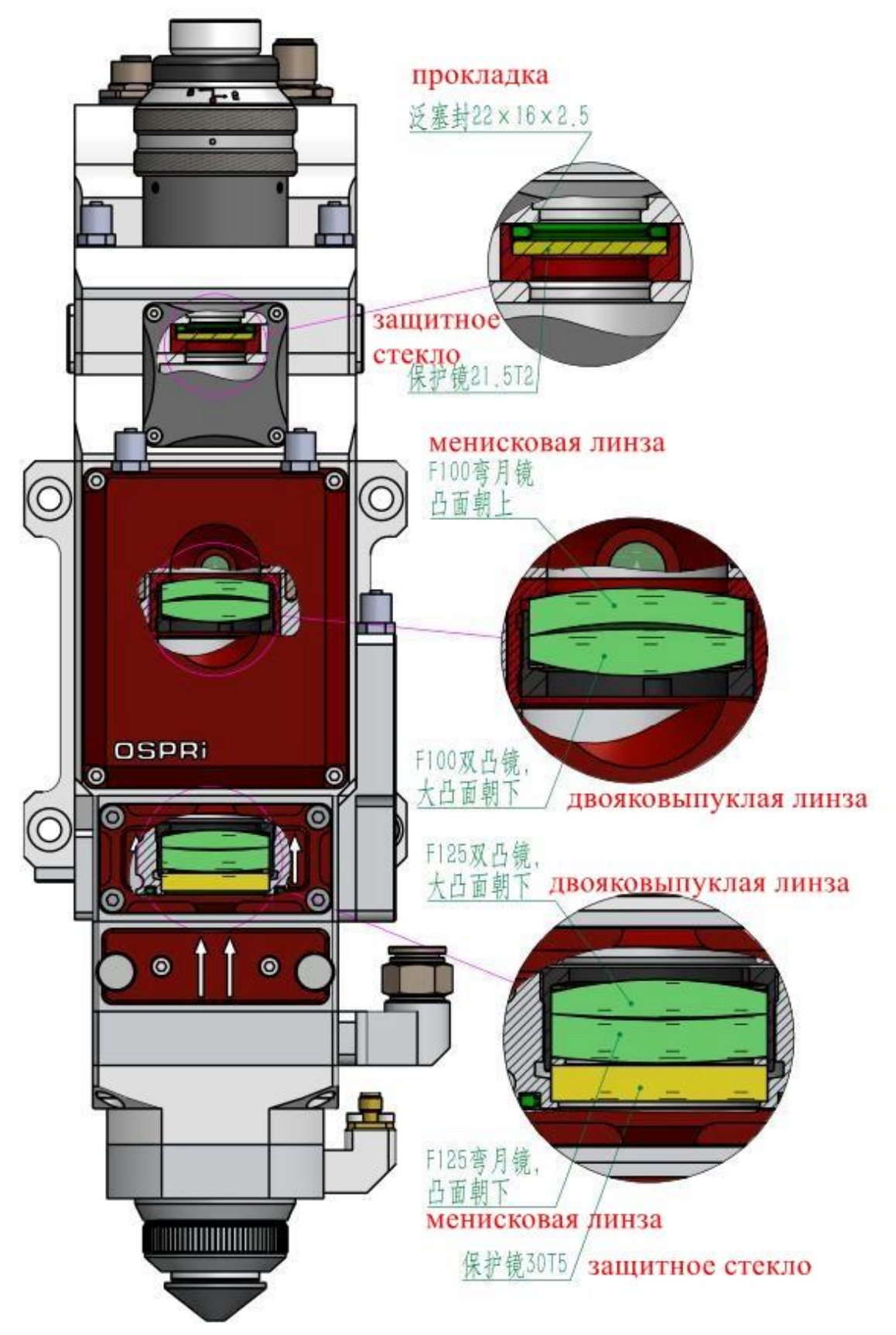

ООО ТАЙОР ПРОМЫШЛЕННЫЕ ТЕХНОЛОГИИ HTTP://WWW.TAYOR-RUSSIA.RU Наталья Тел: +79019432777

## ГАИОР

#### **5.2 Замена защитного стекла для коллиматорной линзы**

Если был некачественный рез, но защитное стекло реза нормально, и нашёл точку зажигания фотоприёмной пластиной. В большинстве случаев загрязнено защитное стекло для коллиматорной линзы, тогда нужно проверять эту линзию есть ли точку зажигания. Перед проверкой нужно очистить внешность линзы незапылённой тканью с алкоголь. Способ разборки на следующей схеме:

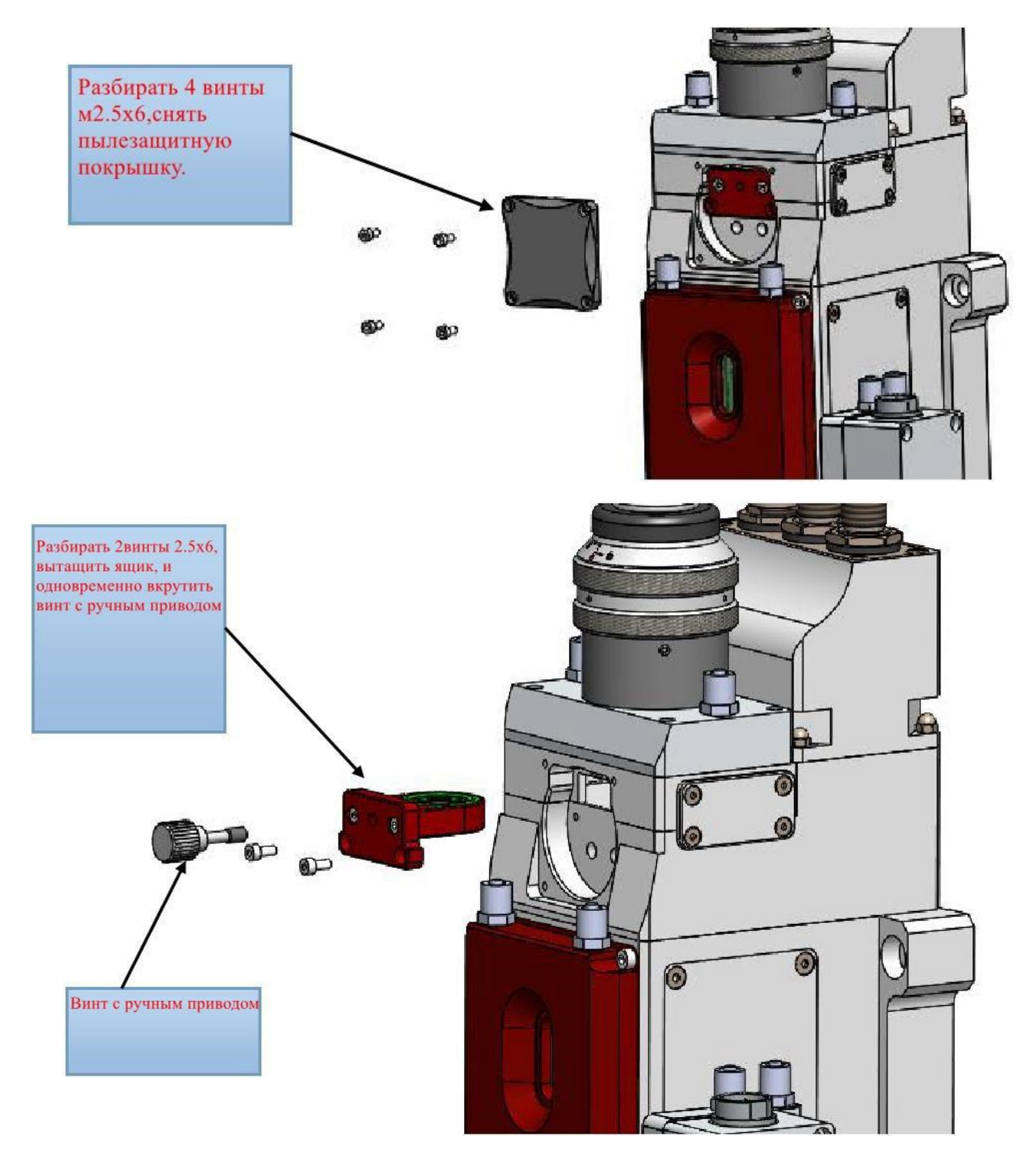

#### **5.3 Обслуживание и замена коллиматорной линзы**

5.3.1 Разборка коллиматорной линзы

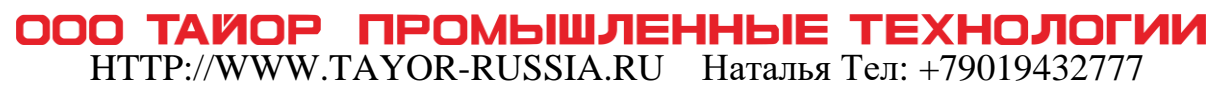

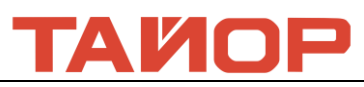

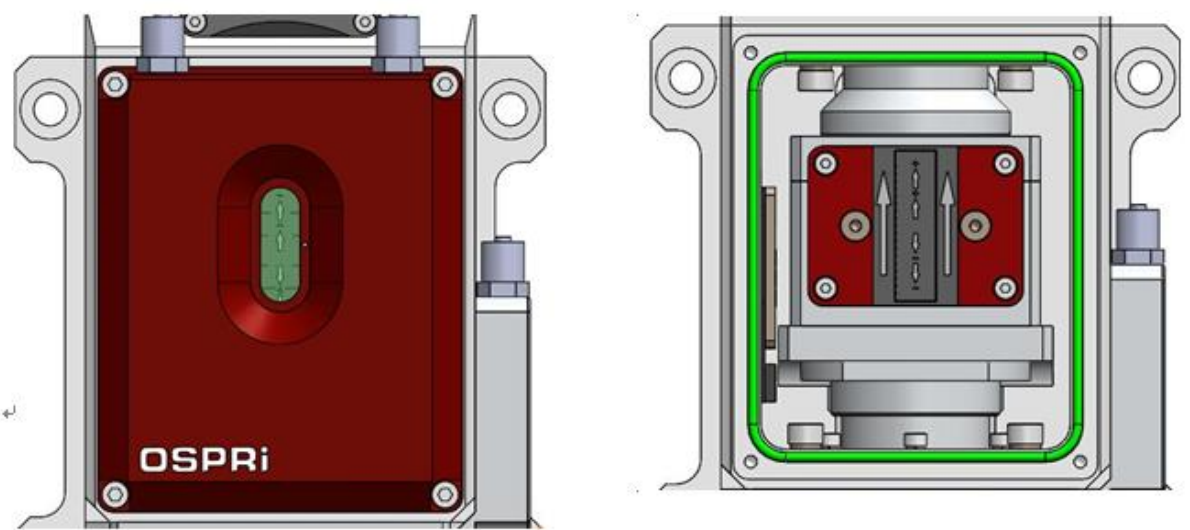

#### Разбирать 8 винтов и вытащить ящик коллиматорной линзы

#### 5.3.2 Очистка коллиматорной линзы

Инструменты: чистые протирочные тампоны, изопропиловый спирт, резиновое воздушное дутьё.Распылите пропанол на чистые протирочные тампоны.Аккуратно сожмите боковые края линзы большим и указательным пальцами левой руки.Держите чистую протирающую ватную правой рукой и аккуратно чистить линзу снизу доверху или слева направо и продуйте поверхность линзы с помощью резинового воздушного дутьё, чтобы убедиться, что на поверхности линзы нет постороннего вещества.Как можно скорее установить и поставить очищенный коллиматор в держатель коллиматора и вставить его в корпус режущей головки или хранить его в другом чистом герметическом контейнере.

#### **5.4 Обслуживание и замена фокусирующей линзы**

#### 5.4.1 Разборка фокусировочной линзы

Сначала отвернуть 4 винты м4х16,вытащить гнездо фокусировки.

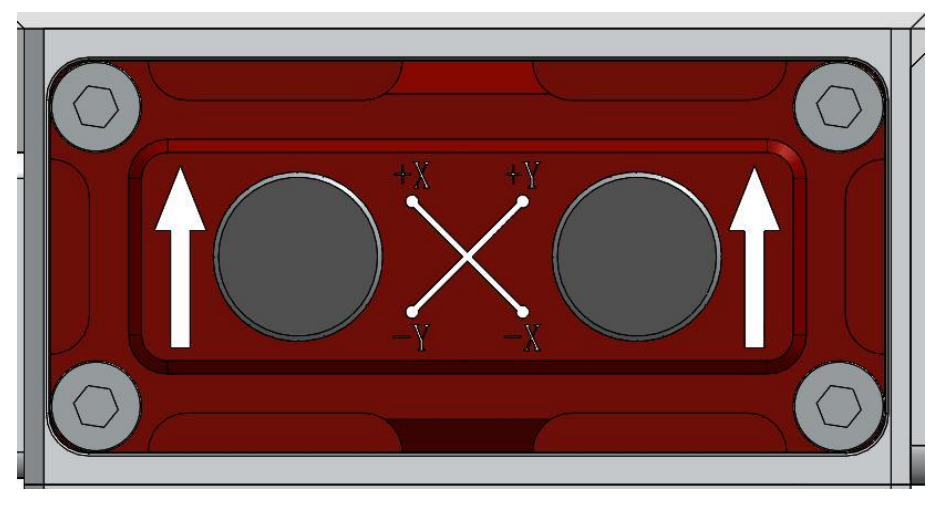

#### 5.4.2 Очистка фокусирующей линзы

Использовать инструменты: Чистый ватный тампон, изопропиловый спирт, резиновая воздуходувка.Распылить изопропиловый спирт на чистый ватный тампон.

Аккуратно зажмите боковой край фокусирующей линзы большим и указательным пальцами левой руки. Удерживайте чистый ватный тампон в правой руке и аккуратно протрите линзу с обеих сторон

ООО ТАЙОР ПРОМЫШЛЕННЫЕ ТЕХНОЛОГИИ

HTTP://WWW.TAYOR-RUSSIA.RU Наталья Тел: +79019432777

# A KIA E

в одном направлении, или снизу вверх, или слева направо, и взорвите поверхность линзы резиновой воздуходувкой, чтобы на поверхности линзы не имеется посторонние материалы после очистки. Очищенная фокусирующая линза должна быть установлна в модуль режущей головки как можно скорее, или хранена в других чистых и герметичных контейнерах.

#### **5.5 Обслуживание и замена защитных линз**

 Защитная линза находится под кнопкой для факусировки. Когда к защитной линзе приставлена примеси или постороннии вещества, защитная линза может быть повреждена из-за поглощения лазерного тепла примесями или посторонними веществами, поэтому необходимо регулярно чистить защитную линзу. Рекомендуется очистить один раз каждой недели. В то же время защитная линза является изнашиваемой частью и ее необходимо заменить после повреждения.

> **Внимание**:При очистке и замене защитной линзы защитите линзы от загрязнения масленными пятнами с рук или пылями в окружающей среде.

5.5.1 Разборка защитной линзы

Отвинтите компрессионный винт защитной линзы, медленно и плавно вытащите держатель защитной линзы и переместите его в чистую и беспыльную среду.

 Используйте погрузочно-разгрузочные инструменты линзы и вклинить в стопорное кольцо, вывернуть стопорное кольцо с помощью погрузочно-разгрузочных инструментов против часовой стрелки. Снимите по очереди стопорное кольцо, шайбы, защитные линзы.

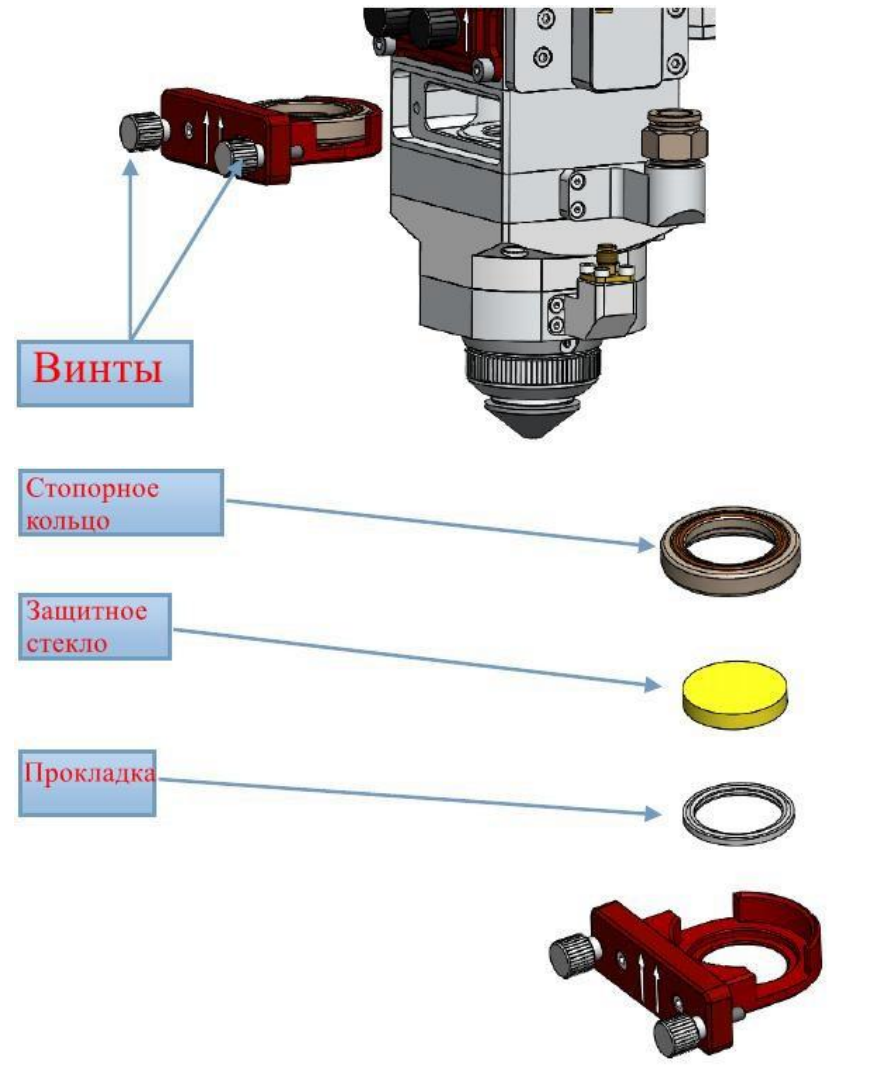

5.5.2 Очистка защитной линзы

ПРОМЫШЛЕННЫЕ ТЕХНОЛОГИИ OOO TAWOP HTTP://WWW.TAYOR-RUSSIA.RU Наталья Тел: +79019432777

# ТАИОР

Инструменты: чистые протирочные тампоны, изопропиловый спирт, резиновое воздушное дутьё.Распылите пропанол на чистые протирочные тампоны.Аккуратно сожмите боковые края линзы большим и указательным пальцами левой руки.Держите чистую протирающую ватную правой рукой и аккуратно чистить линзу снизу доверху или слева направо и продуйте поверхность линзы с помощью резинового воздушного дутьё, чтобы убедиться, что на поверхности линзы нет постороннего материала.Как можно скорее установить и поставить очищенный коллиматор в держатель коллиматора и вставить его в корпус режущей головки или хранить его в другом чистом герметическом контейнере.

#### **5.6 Обслуживание индукционных деталей**

Керамический корпус является легко изнашиваемой деталью, которую можно заменить после повреждения. При установке керамического корпуса выравнивайте два фиксаторной стойки на основном корпусе. Если керамический корпус не может быть правильно установлен на место, что приведет к сбою индукционных деталей. При запирании керамики используйте контрагайки. Разные степени натянутости контргаек будут непосредственно влиять на рабочие параметры индуктивных деталей.

Лазерное сопло является чувствительным элементом индуктивных деталей и соединено с корпусом резьбой. Оно является легко изнашиваемой деталью. После работы в течение некоторого времени необходимо своевременно чистить спекание и шлак. При условии серьезного горения его необходимо заменить вовремя.После сборки керамики взвинчивайте контргайки, а керамика открывается примерно на 4-5 мм.

При использовании следует отметить следующее:

При резании следует использовать сухой и чистый вспомогательный газ. Возникают резкие изменения в рабочем зазоре в газе с примесями, как вода, масло и т. д., что приведет к неисправности датчика. Рекомендуется использовать высокочистый кислород, а также располагать газовые сушилки, водомаслоотделитель и другие устройства.

Необходимо очистить датчик после его загрязнения. Следует очистить режущую головку и керамики чистой сухой хлопчатобумажной тканью, не жидкостью, и правильно совершить подключение и сборку после очистки.

Керамический корпус может быть заменен после повреждения, после замены электрическая система инициализируется посредством операции вправления с усилителем. Форма и размер режущего сопла напрямую влияют на характеристики датчика. В связи с этим необходимо использовать указанное режущее сопло. 5.6.1 Замена сопла и керамики

Снимайте сопло путем вращения против часовой стрелки Законтривайте гайку путем вращения против часовой стрелки Вынимайте керамику вертикально

### ООО ТАЙОР ПРОМЫШЛЕННЫЕ ТЕХНОЛОГИИ HTTP://WWW.TAYOR-RUSSIA.RU Наталья Тел: +79019432777

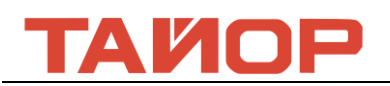

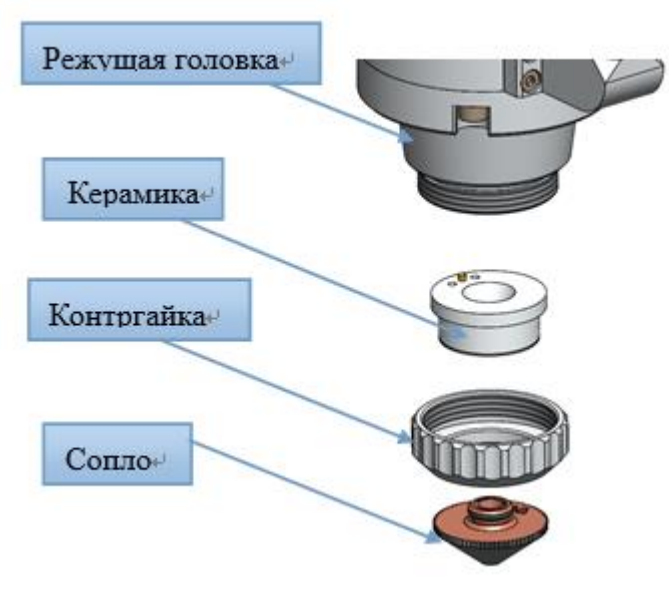

#### 5.6.2 Чистка керамики

Чистота поверхности керамики напрямую связана с характеристикой системы контроля. Когда в поверхности керамики имеется грязь, ее необходимо очистить вовремя, чтобы обеспечить рабочие характеристики системы.Очистите керамику абсолютным спиртом или изопропиловым спиртом после вынимания керамики.После очистки необходимо обеспечить то, что поверхность керамики находится в чистом и сусом состоянии, и совершить установку.

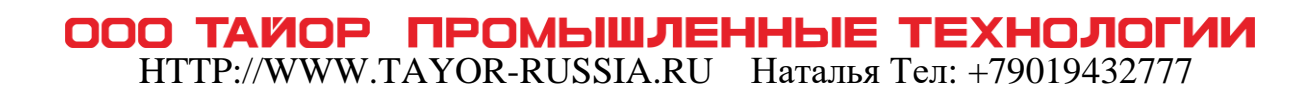